# NBEMS

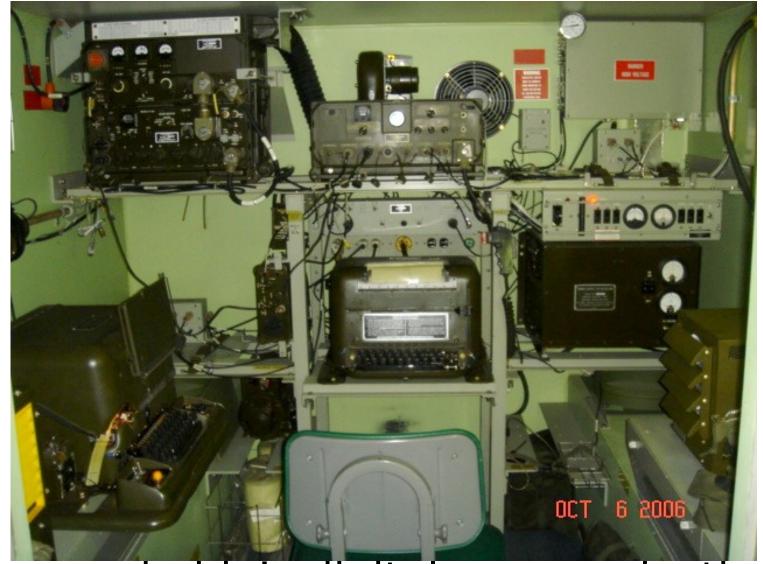

### Not your daddy's digital communications

### Stolen from

<u>http://www.arrl.org/files/file/On%2</u>
 <u>Othe%20Air/Introduction\_to\_NBEMS%20</u>
 <u>2\_1.pdf</u>

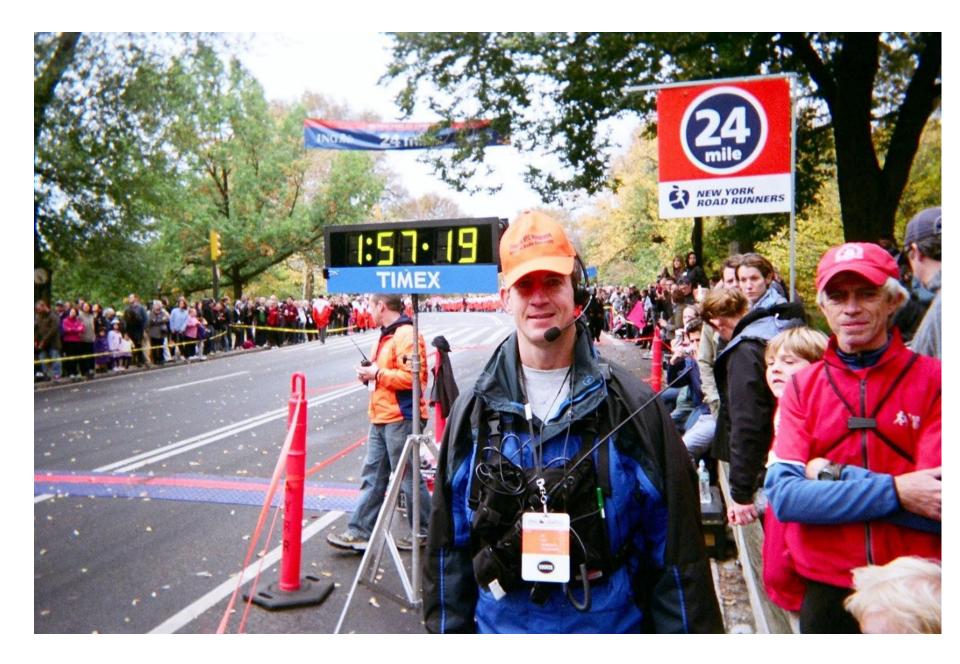

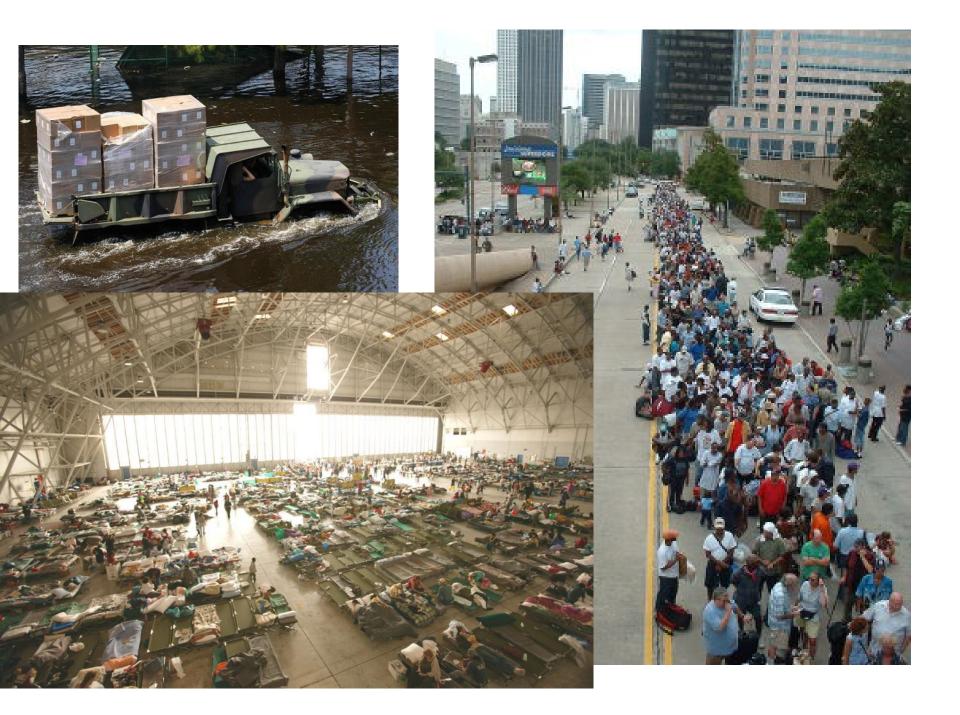

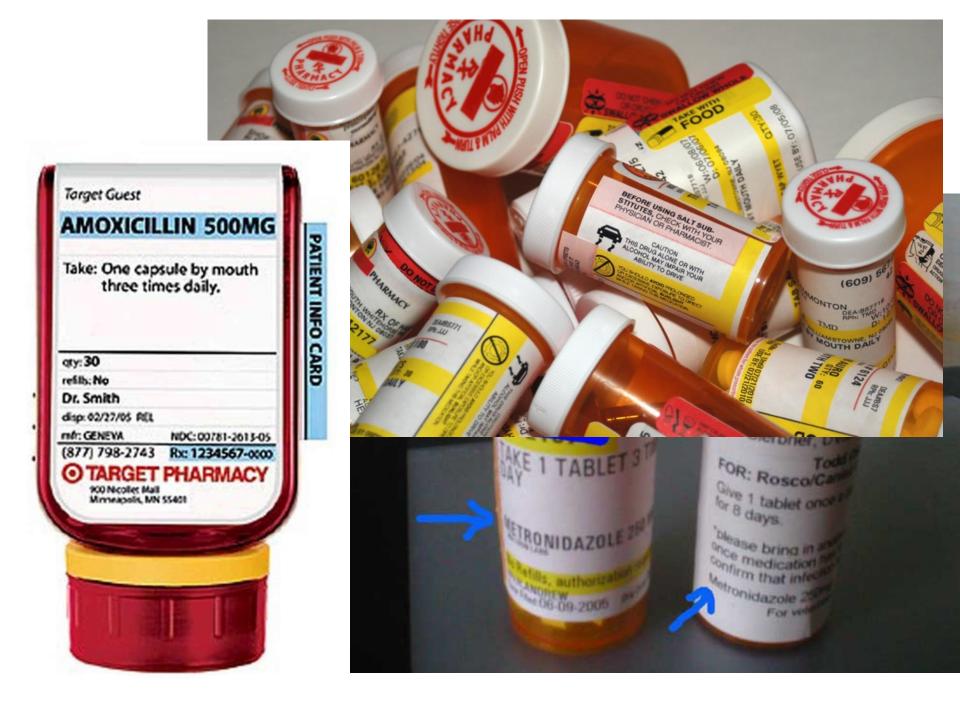

# Wanna try this on a voice

|            | nelí      |
|------------|-----------|
| ADVAIR     | ADVICOR   |
| ANTACID    | ATACAND   |
| AMICAR     | OMACAR    |
| ALDARA     | ALORA     |
| ARIXTA     | ARISTA AH |
| AZILECT    | ARICEPT   |
| ACTOS      | ACTONEL   |
| ANACIN     | ANACIN-3  |
| AMLODIPINE | AMILORIDE |
| ADACEL     | DAPTACEL  |
| ADDERALL   | INDERAL   |
| ADVICOR    | ALTOCOR   |
|            |           |

| FLMSG: 1.1.1                                                                                             |                                                                                                    |  |  |  |  |  |
|----------------------------------------------------------------------------------------------------|----------------------------------------------------------------------------------------------------|--|--|--|--|--|
| <u>File Template Config</u> <u>Help</u> filename:                                                        | WR5J-Anti-Psychotic-Request-1                                                                                                    |  |  |  |  |  |
| ICS Radiogram Generic Blank DnD                                                                          |                                                                                                    |  |  |  |  |  |
| Title West Seattle Delridge Shelter Medication Request                                                   | WSEA-097                                                                                                    |  |  |  |  |  |
| To W7ACS - Seattle EOC/MST                                                                               | Date 2011-01-12 🔟                                                                                                    |  |  |  |  |  |
| Fm West Seattle Hub/WR5J for Nurse Rachet/Delridge                                                       | Time 1351L                                                                                                    |  |  |  |  |  |
| Sub. Anti-Psychotic Meds Needed by Delridge Shelter                                                      |                                                                                                    |  |  |  |  |  |
| Message:                                                                                                 |                                                                                                    |  |  |  |  |  |
| Delridge Shelter in West Seattle. The request they have declared their situation as an emethe following: | The following request for medications has been received from the Delridge Shelter in West Seattle. The request is immediate and they have declared their situation as an emergency. Please provide the following: |  |  |  |  |  |
| 120 capsules -200mg Carbamazepine,                                                                       |                                                                                                    |  |  |  |  |  |
| 40 capsules -250mg Divalproex Sodium,                                                                    | 40 capsules -250mg Divalproex Sodium,                                                                                                    |  |  |  |  |  |
| 80 capsules -25mg Desvenlafaxine,                                                                        |                                                                                                    |  |  |  |  |  |
| 80 capsules -10mg Tranylcypromine,                                                                       |                                                                                                    |  |  |  |  |  |
| 40 capsules - 10mg Escitalopram                                                                          | _                                                                                                    |  |  |  |  |  |
| They believe that request will see them thro<br>The appreciate that all bridges are down and             |                                                                                                    |  |  |  |  |  |

# Why Digital EmComm?

- The needs of our Served Agencies have changed.
- They still need voice communications but...
- There's an increasing need for data communications.
- We need to be able to provide more than j a ham

### NBEMS

- Narrow Band Emergency Messaging System
- David Freese Jr, W1HKJ (& others)
- 2012 ARRL Special Technical Service Award
- 2014 Hamvention Tec Excellence Award

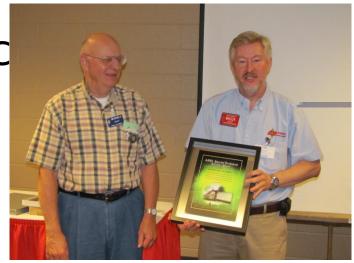

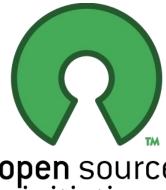

### **NBEMS** philosoph

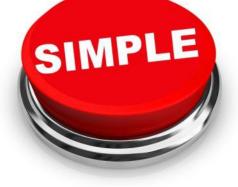

open source initiative

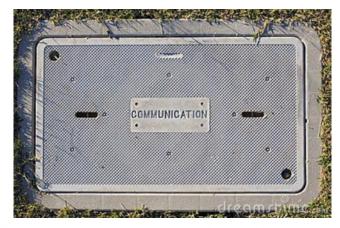

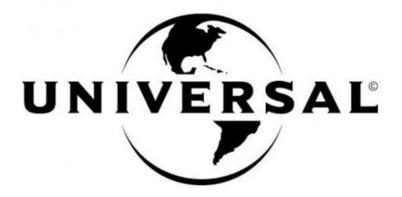

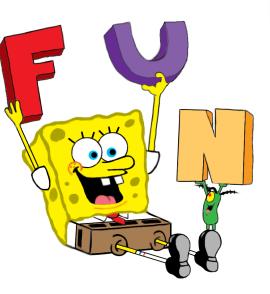

### WE LOVE CHEAP.

### NBEMS – a suite of programs • FIDigi – Fast Light Digital modem

application

lownload from

- FIArq Fast Light Automatic Repeat Request
- FIWrap embed a checksum in a file
- FIMsg ICS forms, Radiogram, text, CSV
- FIAmp Amateur Multicast Protocol

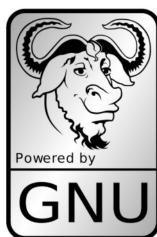

'/www.w1hkj.com/ on Windows, Linux, and Ma

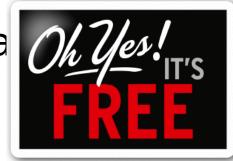

### Wait there's more...

- FIWkey simple interface to Winkeyer Code Generators
- FILog logging function
- FINet- NCS management tool

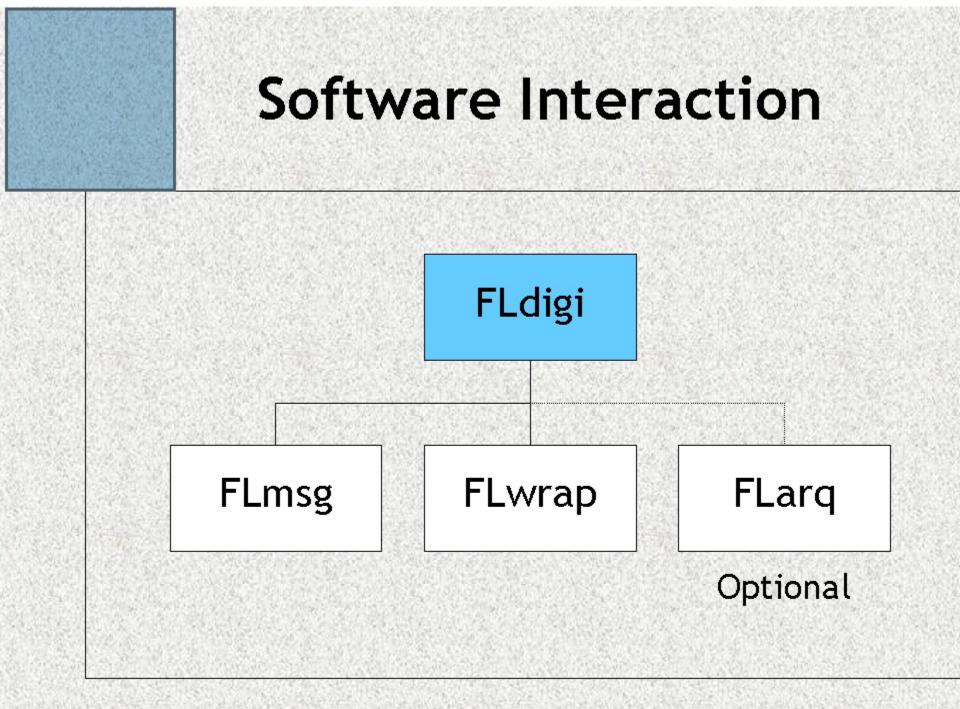

### FLDIGI

| 🖬 fldigi - YT1DL/QRP                                                                                                    |
|----------------------------------------------------------------------------------------------------|
| Eile     Op Mode     Configure     View     Help       File     Op Mode     Configure     View     Help                                                                                           |
| Control - FlexRadio PowerSl     QSO Freq     On     Off     Call     Name     In     Out     Notes       7035.000     >     7036.837     2035     2035     SA2AXJ     In     In     Out     Notes |
| DIGU V ter 2-3 V QTH St Pr Cnty Loc Az                                                                                                    |
| -g e, eetTe e lie•alOa-aDe ledel ieemateCe e eTeiei_ t ietot bs TTiVVeeae K6w_oP-i o e<br>_aqe iZ ih eea e itese<br>ÔAXJ<br>Well reviewed on my screen                                            |
| Report : 599 599<br>Name : Bo Bo<br>QTH : Abborrtrask 20 km to border of Lappland SWEDEN<br>LOC : JP94QL JP94QL                                                                                   |
| Operator : Created Âge 46 licenced 2008<br>and Temperature -12° degrees Celsius                                                                                                    |
| How copy? BTU                                                                                                    |
| UR5MID de SA2AXJ pse kn                                                                                                    |
| I                                                                                                    |
| CQ M ANS M QSO M KN II SK II Me/Qth Brag T/R Tx M Rx II TX M 1                                                                                                    |
| 500 1000 1500 2000                                                                                                    |
|                                                                                                    |
| WF ( -20 ) ( 70 ) x1 ( ) NORM ( 1837 ) QSY Store [ Lk   Rv   T/R                                                                                                    |
| BPSK31 s/n 24 dB imd -31 dB                                                                                                    |

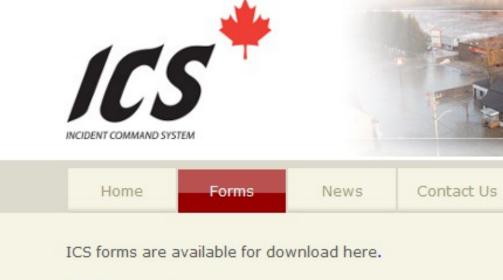

- ICS 201 Incident Briefing
- ICS 202 Incident Objectives
- ICS 203 Organization Assignment List

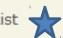

X

- ICS 204 Assignment List
- ICS 205 Radio Communications Plan
- ICS 206 Medical Plan

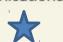

- ICS 207 Organization Chart
- ICS 208 Safety Message/Plan
- ICS 211 Check In

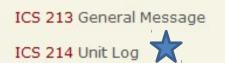

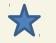

### FLMSG

- PLUS
- .txt
- .CSV
- Transfer (any data file)

| FLMSG: 1   | .1.25              |           |              |          |          |
|------------|--------------------|-----------|--------------|----------|----------|
| File For   | m <u>T</u> emplate | Config    | AutoSend     | Help     |          |
| ICS-213 re | eport              | f         | ile: new.213 |          |          |
| Originator | Responder          |           |              |          |          |
| То         |                    |           | Pos.         |          |          |
| Fm         |                    |           | Pos.         |          |          |
| Sub.       |                    |           |              |          |          |
| Message:   |                    | Date      |              | 📜 Time   |          |
|            |                    |           |              |          | <u> </u> |
|            |                    |           |              |          |          |
|            |                    |           |              |          |          |
|            |                    |           |              |          |          |
|            |                    |           |              |          |          |
|            |                    |           |              |          |          |
|            |                    |           |              |          | Į.       |
| Sig.       |                    |           | Pos.         |          |          |
|            | [have C 4          |           |              | <u> </u> |          |
| Comp       | base64             | ▼ MT63-2K |              | ]        |          |

| FLMSG: 1.1.1                                                                                             |                                                                                                    |  |  |  |  |  |
|----------------------------------------------------------------------------------------------------|----------------------------------------------------------------------------------------------------|--|--|--|--|--|
| <u>File Template Config</u> <u>Help</u> filename:                                                        | WR5J-Anti-Psychotic-Request-1                                                                                                    |  |  |  |  |  |
| ICS Radiogram Generic Blank DnD                                                                          |                                                                                                    |  |  |  |  |  |
| Title West Seattle Delridge Shelter Medication Request                                                   | WSEA-097                                                                                                    |  |  |  |  |  |
| To W7ACS - Seattle EOC/MST                                                                               | Date 2011-01-12 🔟                                                                                                    |  |  |  |  |  |
| Fm West Seattle Hub/WR5J for Nurse Rachet/Delridge                                                       | Time 1351L                                                                                                    |  |  |  |  |  |
| Sub. Anti-Psychotic Meds Needed by Delridge Shelter                                                      |                                                                                                    |  |  |  |  |  |
| Message:                                                                                                 |                                                                                                    |  |  |  |  |  |
| Delridge Shelter in West Seattle. The request they have declared their situation as an emethe following: | The following request for medications has been received from the Delridge Shelter in West Seattle. The request is immediate and they have declared their situation as an emergency. Please provide the following: |  |  |  |  |  |
| 120 capsules -200mg Carbamazepine,                                                                       |                                                                                                    |  |  |  |  |  |
| 40 capsules -250mg Divalproex Sodium,                                                                    | 40 capsules -250mg Divalproex Sodium,                                                                                                    |  |  |  |  |  |
| 80 capsules -25mg Desvenlafaxine,                                                                        |                                                                                                    |  |  |  |  |  |
| 80 capsules -10mg Tranylcypromine,                                                                       |                                                                                                    |  |  |  |  |  |
| 40 capsules - 10mg Escitalopram                                                                          | _                                                                                                    |  |  |  |  |  |
| They believe that request will see them thro<br>The appreciate that all bridges are down and             |                                                                                                    |  |  |  |  |  |

| RAC                   | RA                 |             | AM                                     | RAC                    |         |                   |          |          |
|-----------------------|--------------------|-------------|----------------------------------------|------------------------|---------|-------------------|----------|----------|
| NUMBER PRECEDENCE     | HX STATION OF ORIG | IN CHECK PI | LACE OF ORIGIN                         | TIME FILED DATE<br>7 8 |         |                   |          |          |
|                       |                    |             | THIS RADIO MESSAGE V                   | VAS RECEIVED AT        |         |                   |          |          |
| TELEPHONE NUMBER $10$ |                    |             | NAMESTREET ADDRESS<br>CITY, STATE, ZIP |                        |         |                   |          |          |
| 11                    |                    |             |                                        |                        |         |                   |          |          |
| 12 signature          |                    |             | File                                   | <u>Form T</u> emplat   | e Confi | g <u>H</u> elp    |          |          |
| FROM<br>REC'D         | DATE               | TIME TO     |                                        | adiogram               | _       | file: default.m2s |          |          |
|                       |                    |             | Messa                                  | ge Records             |         |                   |          | $\sim$   |
|                       |                    |             | SVC_*                                  |                        | с       | HX*               |          | СК       |
|                       |                    |             |                                        | ROUTINE                |         | hx                |          | ck       |
|                       |                    |             | PLACE                                  | OF ORIG                |         |                   | O *MON [ |          |
|                       |                    |             | <br>*TO                                |                        |         |                   |          |          |
|                       |                    |             |                                        |                        |         | TEL:              |          |          |
|                       |                    |             |                                        |                        |         | OP NOTE:          |          |          |
|                       |                    |             |                                        |                        |         |                   | ,        | ARL MSG  |
|                       |                    |             | TXT:                                   |                        |         |                   |          |          |
|                       |                    |             |                                        |                        |         |                   |          |          |
|                       |                    |             |                                        |                        |         |                   |          |          |
|                       |                    |             |                                        |                        |         |                   |          |          |
|                       |                    |             |                                        |                        |         |                   |          | <b>•</b> |
|                       |                    |             | SIG:                                   |                        |         | OP NOTE:          |          |          |

|      | 5G: 1.1.2         | Template | Conf      | AutoSe      | bd    | Hel  | n   |      |     |      |   |
|------|-------------------|----------|-----------|-------------|-------|------|-----|------|-----|------|---|
| lank |                   | Template | Count     | ele: defaul |       | IICI | P   |      |     |      | ( |
| This | is the            | blank f  | orm in Fl | msg.        |       |      |     |      |     |      |   |
|      | can eit<br>file.[ |          | text int  | o this bo   | ox or | you  | can | drag | and | drop | a |
|      |                   |          |           |             |       |      |     |      |     |      |   |
|      |                   |          |           |             |       |      |     |      |     |      |   |
|      |                   |          |           |             |       |      |     |      |     |      |   |
|      |                   |          |           |             |       |      |     |      |     |      |   |

# Auto Display of Messages

- Possible to automatically open messages in FLMsg and or default browser
- Simpler workflow in an EOC
- No searching through lists of extract messages
- Walk away and come back to see messages displayed

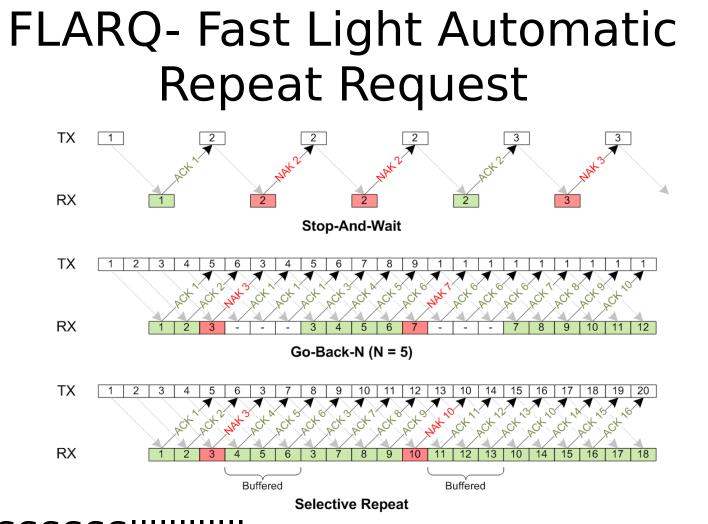

- SSSSSSSIIIIIIIIIIIIIoooooooooooowwwwwww...
- One to one only (no Multicasting)
- No acoustic coupling

### Acoustic Whaaa....

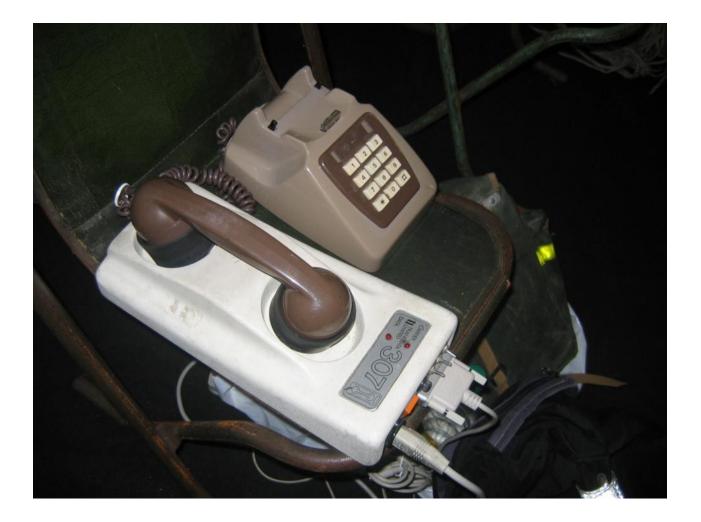

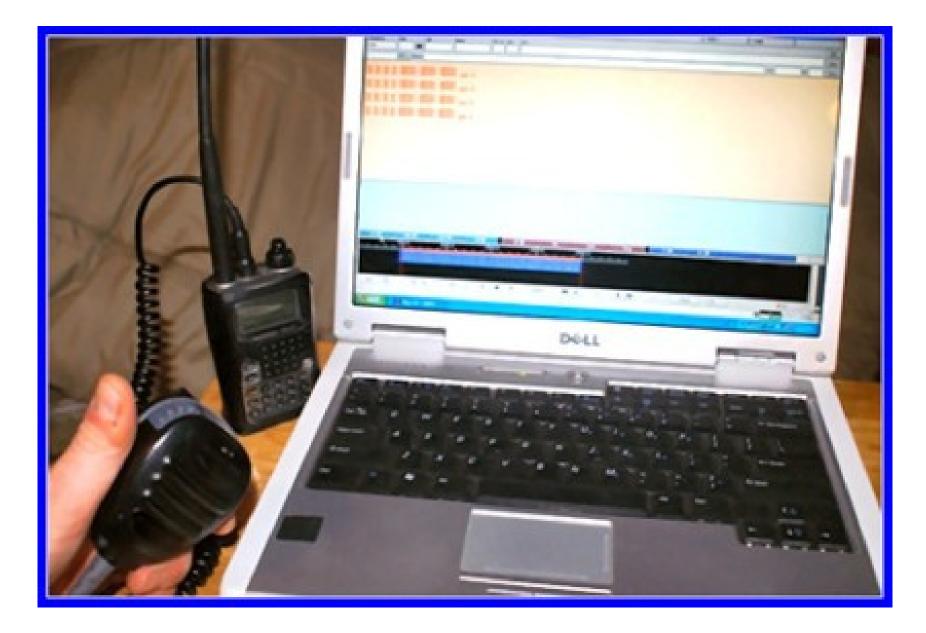

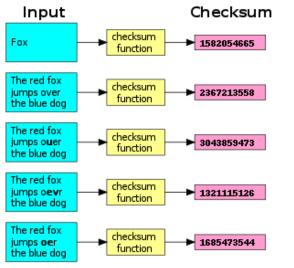

### Checksuminserted by Flwrap

- Allows you to be 100% sure your message was received accurately
- Rxing stn computes the checksum on the incoming file and...
- If the two checksums are identical, the file was rx'd without error
- Allows multiple stations to receive and confirm data 100%
- 10mg vs 19mg

### FLWRAP

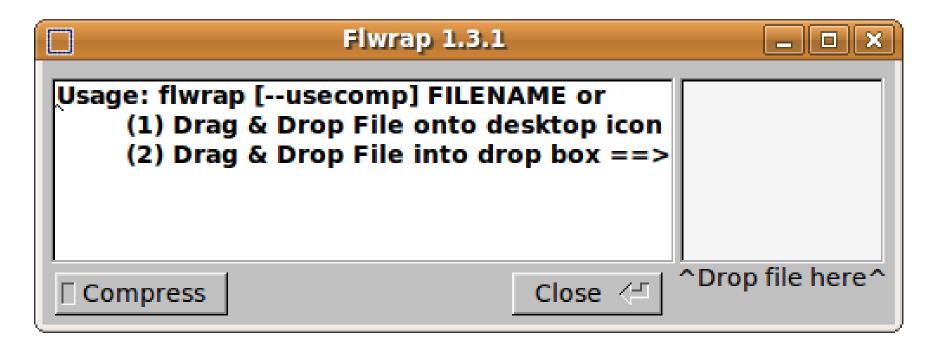

### Example

- [WRAP:beg][WRAP:crlf][WRAP:fn example.txt]This is an example of a wrapped file. Here's what happens when we wrap something.
   [WRAP:chksum B71E][WRAP:end]
- WRAP:beg & WRAP:end
- Checksum = B71E

# Flarq vs Wrap

- Flarq is used for station to station communication.
- Message delivered is guaranteed correct.
- This can be slow.
- Wrap is used for broadcasting a message
- It has a checksum to use in confirming the message received has
   <sup>15-4</sup>ño errors.

| 🏅 FLAMP: 1.0.01                                                                                                    |  |  |  |  |  |  |
|----------------------------------------------------------------------------------------------------|--|--|--|--|--|--|
| <u>F</u> ile <u>H</u> elp                                                                                                    |  |  |  |  |  |  |
| Receive Transmit Events Configure                                                                                                    |  |  |  |  |  |  |
| File: MedicationList.csv                                                                                                    |  |  |  |  |  |  |
| Date time: 20120207002850 Save                                                                                                    |  |  |  |  |  |  |
| Description: Remove                                                                                                    |  |  |  |  |  |  |
| Call/info                                                                                                    |  |  |  |  |  |  |
| # bytes 755 Nbr blks 6 Blk size 128                                                                                                   |  |  |  |  |  |  |
| Missing                                                                                                    |  |  |  |  |  |  |
| Blocks Blocks                                                                                                    |  |  |  |  |  |  |
| Data<br>type,NDC Product Code,Medication Name,Units<br>Required,LocationD<br>1,54092-371,Adderall,10,ERD<br>2,0024-5401,Ambien,10,ERD |  |  |  |  |  |  |
| Receive Queue                                                                                                    |  |  |  |  |  |  |
| 100 % ARES_test_spreadsheet.csv                                                                                                    |  |  |  |  |  |  |
| 100 % MedicationList.csv                                                                                                    |  |  |  |  |  |  |

| <i>4</i> 3                                                                                   |                                              | Logboo                                                       | ok Server -                                 | logbook.ad                                        | lif                                                                  |                                                                              |
|----------------------------------------------------------------------------------------------|----------------------------------------------|--------------------------------------------------------------|---------------------------------------------|---------------------------------------------------|----------------------------------------------------------------------|------------------------------------------------------------------------------|
| File <u>H</u> elp                                                                            | ) File                                       | e: /home/d                                                   | lave/.fldigi/                               | logs/logbo                                        | ok.adif                                                              |                                                                              |
| On Date                                                                                      | Time                                         | Off Date                                                     | Time                                        | Call                                              | Name                                                                 |                                                                              |
| 20110624                                                                                     | 181                                          | 1 2011062                                                    | 24 🔟 1815                                   | KD0ECS                                            | Mark                                                                 |                                                                              |
| Freq.                                                                                        | Mode                                         | -                                                            | In Ou                                       | ut Tx Powe                                        | r QSL-rcvd                                                           | QSL-sent                                                                     |
| 14.071307                                                                                    | 7 PSK                                        | .31                                                          |                                             |                                                   |                                                                      | 12                                                                           |
| Qth                                                                                          |                                              |                                                              | St                                          | Pr Cour                                           |                                                                      | Loc                                                                          |
| Polk City                                                                                    |                                              |                                                              | IA                                          | Uni                                               | ted States                                                           | EN31ct                                                                       |
| County                                                                                       |                                              | ATC                                                          | CQZ                                         | ITUZ                                              | CONT                                                                 | DXCC                                                                         |
|                                                                                              |                                              |                                                              |                                             |                                                   |                                                                      |                                                                              |
|                                                                                              |                                              |                                                              |                                             |                                                   |                                                                      |                                                                              |
| Notes                                                                                        |                                              |                                                              |                                             |                                                   |                                                                      |                                                                              |
| Notes                                                                                        |                                              |                                                              |                                             |                                                   |                                                                      |                                                                              |
|                                                                                              |                                              |                                                              | Cont in                                     | <b>F</b> uch an and h                             |                                                                      | C-ll C-arch                                                                  |
| Notes                                                                                        | change (                                     | Dut                                                          | Ser# in                                     | Exchange Ir                                       | 1                                                                    | Call Search                                                                  |
| Ser# out Ex                                                                                  |                                              | Dut                                                          | Ser# in                                     | Exchange Ir                                       | 1                                                                    | Call Search                                                                  |
|                                                                                              |                                              | Dut                                                          | Ser# in<br>Update                           |                                                   | 1                                                                    | Call Search                                                                  |
| Ser# out Ex                                                                                  |                                              |                                                              | Update                                      |                                                   | n<br>Frequenc                                                        |                                                                              |
| Ser# out Ex<br>Recs 2515                                                                     |                                              | New                                                          | Update                                      | Delete                                            |                                                                      |                                                                              |
| Ser# out Ex<br>Recs 2515<br>Date                                                             | Time                                         | New<br>Callsig                                               | Update                                      | Delete<br>ame                                     | Frequenc                                                             | y Mode                                                                       |
| Ser# out Ex<br>Recs 2515<br>Date<br>20110604                                                 | Time<br>0107                                 | New<br>Callsig<br>AA8VG                                      | Update Update Na Frank Ralph Dirk           | Delete<br>ame<br>10<br>14                         | Frequenc<br>0.140488                                                 | y Mode PSK31                                                                 |
| Ser# out Ex<br>Recs 2515<br>Date<br>20110604<br>20110611<br>20110611<br>20110616             | Time<br>0107<br>1740<br>2329<br>1944         | New<br>Callsig<br>AA8VG<br>NG1S<br>OZ1RDP<br>K6KAR           | Update Update Na Frank Ralph Dirk Kirk      | Delete<br>ame<br>10<br>14<br>10<br>14             | Frequenc<br>0.140488<br>4.071785<br>0.141858<br>4.073005             | y Mode PSK31<br>PSK31<br>PSK31<br>PSK31<br>OLIVIA                            |
| Ser# out Ex<br>Recs 2515<br>Date<br>20110604<br>20110611<br>20110611<br>20110616<br>20110619 | Time<br>0107<br>1740<br>2329<br>1944<br>1415 | New<br>Callsig<br>AA8VG<br>NG1S<br>OZ1RDP<br>K6KAR<br>VE3FBG | Update Update Na Frank Ralph Dirk Kirk Fred | Delete<br>ame<br>10<br>14<br>10<br>14<br>10       | Frequenc<br>0.140488<br>4.071785<br>0.141858<br>4.073005<br>0.141500 | y Mode y<br>PSK31<br>PSK31<br>PSK31<br>PSK31<br>OLIVIA<br>OLIVIA<br>CONTESTI |
| Ser# out Ex<br>Recs 2515<br>Date<br>20110604<br>20110611<br>20110611<br>20110616             | Time<br>0107<br>1740<br>2329<br>1944         | New<br>Callsig<br>AA8VG<br>NG1S<br>OZ1RDP<br>K6KAR           | Update Update Na Frank Ralph Dirk Kirk      | Delete<br>ame<br>10<br>14<br>10<br>14<br>10<br>14 | Frequenc<br>0.140488<br>4.071785<br>0.141858<br>4.073005             | y Mode PSK31<br>PSK31<br>PSK31<br>PSK31<br>OLIVIA                            |

|                                          | flrig FT-950 📃 🖂                                                                            |
|------------------------------------------|---------------------------------------------------------------------------------------------|
| Files Cont                               | fig Memory 🕨 Debug Help                                                                     |
| 140                                      | 70.000 7035.000                                                                             |
| S3 S6<br>L S3 S6<br>I S S<br>I<br>Po S 1 | <u>S9</u> +20 +40 +60 <b>vfoA vfoB</b> A<->B Split<br>2400 <b>▼</b> PKT-U <b>▼</b><br>15 20 |
| Vol 0<br>RF 100                          |                                                                                             |
| IFsh 0                                   |                                                                                             |
| Nch 1500                                 |                                                                                             |
| PWR 20                                   |                                                                                             |

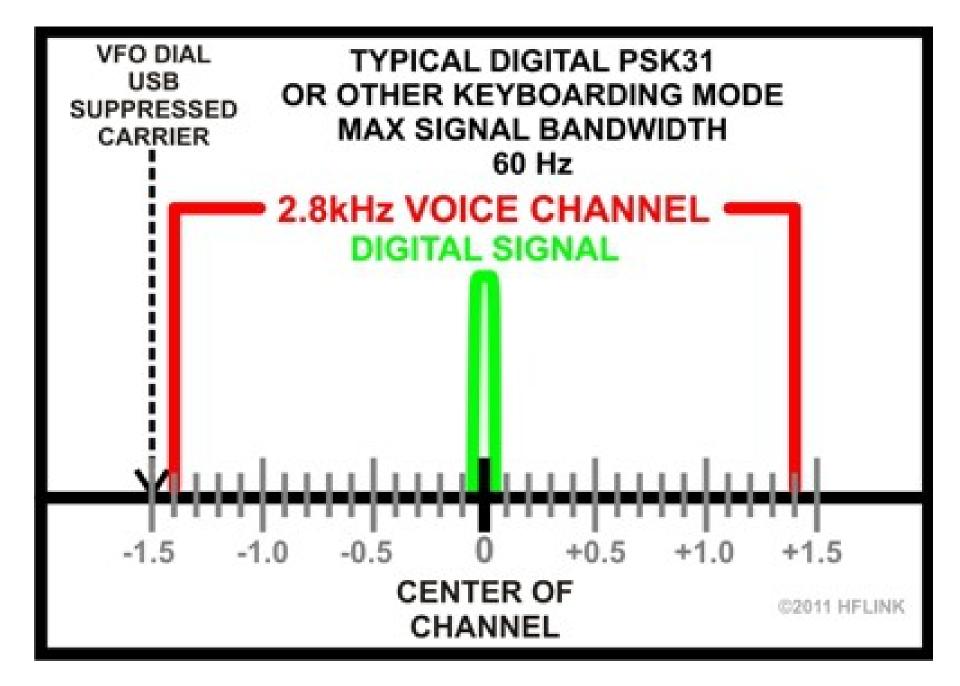

### **Basic Set-up**

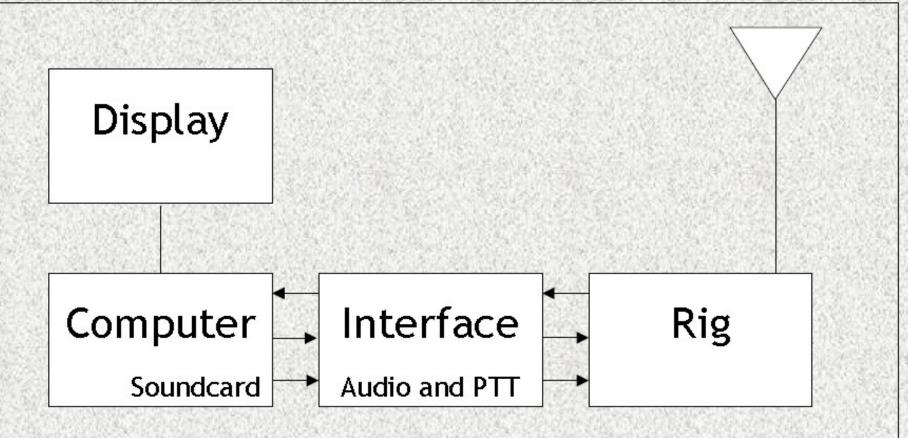

Ground isolation required

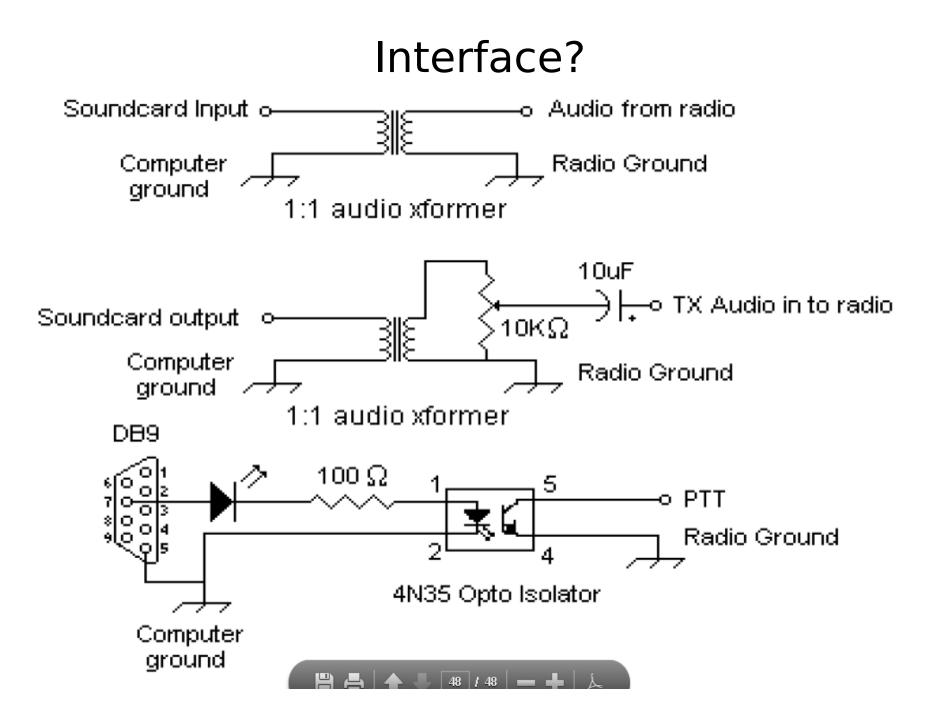

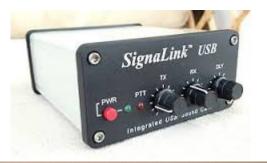

### ITEMS INCLUDED IN YOUR KIT. PLEASE INVENTORY YOUR KIT.

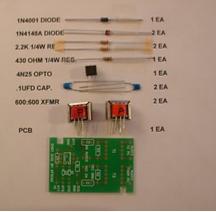

### hardware

SOUND CARD INTERFACE - Version 2 Computer Side

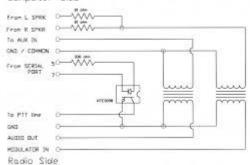

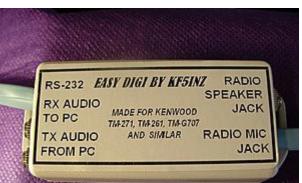

### PSK Interface

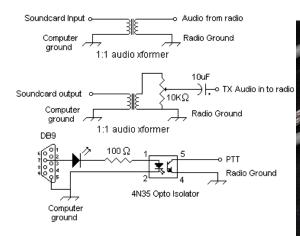

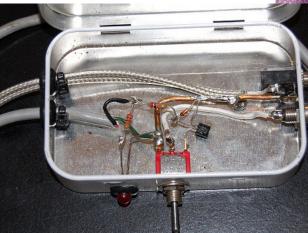

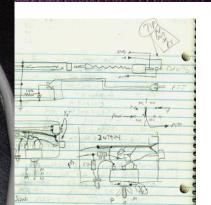

# FIDigi -Waterfall

| File  | Op Mode       | Configure            | View     | Help    |      |          |        |       | T.            | Spot     | RxID   | TXID     | TUNE     |     |
|-------|---------------|----------------------|----------|---------|------|----------|--------|-------|---------------|----------|--------|----------|----------|-----|
| F     | RIGCAT - IC-7 | 000                  | QSO Freq | On      | Off  | Call     |        | Name  |               | In (     | Out No | tes      |          |     |
|       | 3582          | .500                 | 3583.500 |         | 0158 |          |        |       |               |          |        |          |          |     |
| USB   | ▼ 3000        |                      | QTH      |         | St   | Pr       | Cnty   | Loo   | -             | Az       |        |          |          |     |
|       |               |                      |          |         |      |          |        |       |               |          |        |          |          |     |
|       |               |                      |          |         |      |          |        |       |               |          |        |          |          |     |
|       |               |                      |          |         |      |          |        |       |               |          |        |          |          |     |
|       |               |                      |          |         |      |          |        |       |               |          |        |          |          |     |
|       |               |                      |          |         |      |          |        |       |               |          |        |          |          |     |
|       |               |                      |          |         |      |          |        |       |               |          |        |          |          | _   |
| 1     |               |                      |          |         |      |          |        |       |               |          |        |          |          |     |
|       |               |                      |          |         |      |          |        |       |               |          |        |          |          |     |
|       |               |                      |          |         |      |          |        |       |               |          |        |          |          |     |
|       |               |                      |          |         |      |          |        |       |               |          |        |          |          | _   |
| CQ    |               |                      |          | SK 🔢    | Me   |          | Brag 📗 | PSK31 | Tx 🕨          | <u> </u> | X I    | Olivia   | MT63     | 1   |
|       | 1 1 1         | 3583.0               | , , 358  | 5.5     |      | 3584.0   |        | 3584  | +.>           |          | 3585.  | <u> </u> | <u> </u> |     |
|       |               |                      |          |         |      |          |        |       | . Contraction |          |        |          |          |     |
|       |               |                      | 1 24.00  | and Eff |      | a ante   |        |       |               |          |        |          |          |     |
|       | W HILLS       | All Davis Providence |          |         | -    |          |        |       |               |          | 14     |          |          |     |
| WF    | 4 -20         | FH 70 [              | x1 4     | IDI     | NORM | <u> </u> | 1000   | HH.   | QSY S         | Store    | [I Lk  | Rv )     | T/R      | DL- |
| OLIVI | A 8/500       | 1                    |          |         | 1    |          |        |       |               |          |        | ]�       | AFC F    | SQL |

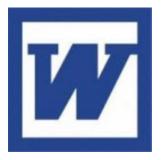

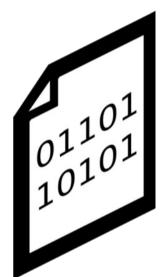

## File types

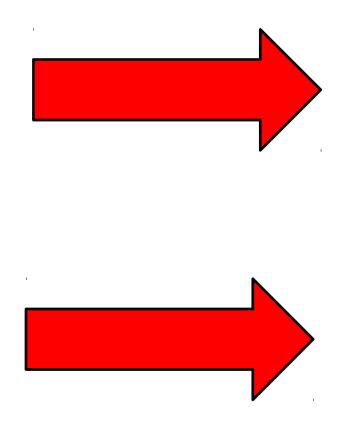

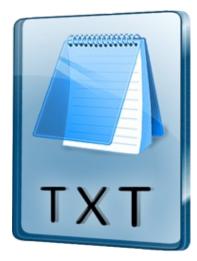

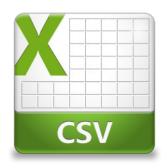

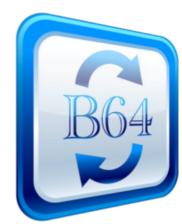

## Modes – 120 – which?

- NOT PSK31?! no error correction
- MT63-2000
- fast <2min for 2Kb file 100WPM
- QRM resistant lose up to 25% of signal
- Works with acoustic coupling
- Not usable with Flarq

# MT63-2000 waterfall

- 64 tones sent simultaneously
- 2000hz wide
- Offset freq always fixed at 1500Hz
- Fixed low freq eliminates tuning errors
- Sounds like a giant buzzsaw

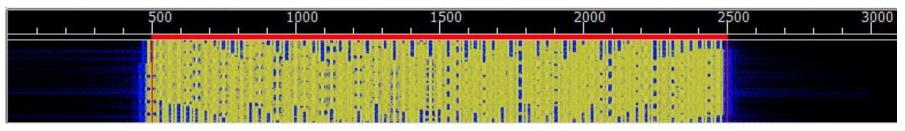

### Important MT63 Configuration

| Fldigi configuration    |                                               |                                                |
|-------------------------|-----------------------------------------------|------------------------------------------------|
| Operator UI Waterfall M | odems Rig Audio ID Misc                       | Web                                            |
| CW DomEX Feldhell MT-6  | 53 Olivia Contestia PSK RT                    | TY Thor                                        |
|                         |                                               |                                                |
|                         |                                               | Provides extra data redundancy                 |
|                         | OLong receive integration                     | Both stns must have same<br>Interleave setting |
|                         | ☑Transmit lower start tone                    |                                                |
|                         | <ul> <li>Transmit upper start tone</li> </ul> |                                                |
|                         | 4 Tone Duration (secs)                        |                                                |
|                         | Allow manual tuning                           |                                                |
|                         |                                               | Uncheck Manual Tuning for                      |
|                         |                                               | VHF/UHF                                        |
|                         |                                               |                                                |
| Restore defaults        | Save                                          | e Close 🖉                                      |

# HF? Olivia!

- Will get through when no other mode will
- Can make contacts below the Noise Floor!
- Does not require precise tuning
- 8/500 typically (8 tones in 500hz BW)
- Poor Conditions 16/500 (slower but more robust)
- SLOWer... 50%

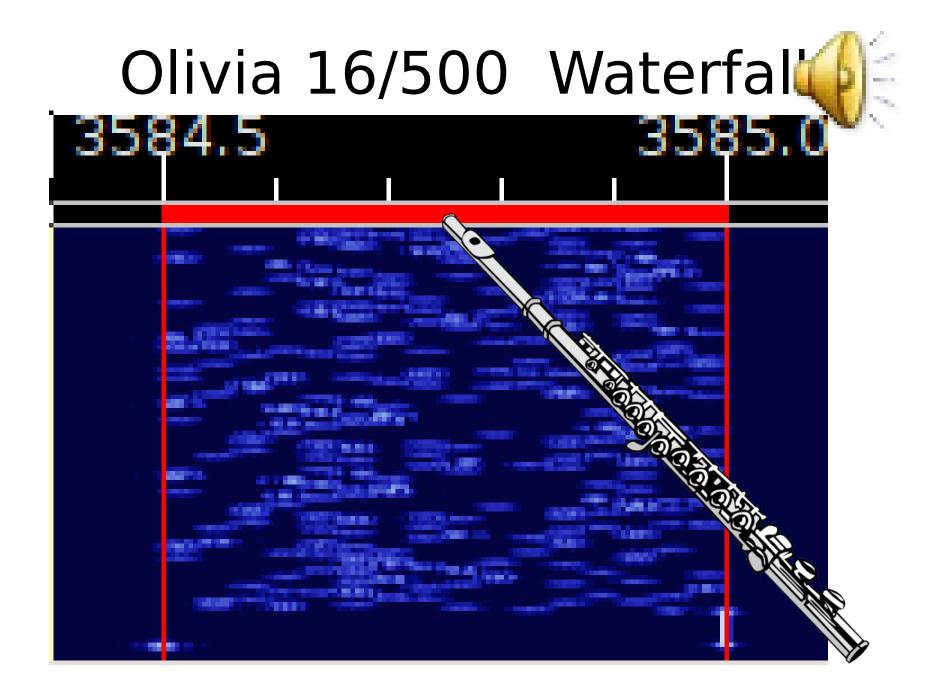

# HF Tips

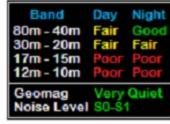

- Always USB regardless of ba
- Don't overdrive the audio
- Disable all audio processing (noise blanker, speech compression etc)
- Adjust mike gain so that ALC moves just a little
- Digital modes are 100% duty cycle; so
- 50 watts is plenty (try 5 watts)
- External mouse Touchpads don't like RF

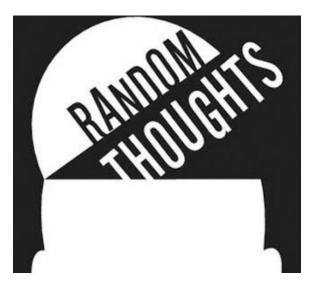

# Other thoughts

- Unattended message capture (with date & time stamp)
- Images (not as good as SSTV though)
- Printable forms in standard formats
- Packable on a Thumb Drive

### Takeaways

- Digital EmComm
- FREE
- Use existing radios and repeaters

   Unlike DSTAR, Winlink, APRS
- Can use it outside your ARES life
- Runs on any machine Win/Mac/Linux

### Resources

- <u>http://www.pa-sitrep.com/NBEMS/</u>
- <u>http://www.arrl.org/nbems</u>
- <u>http://k2jji.org/files/NBEMS.pdf</u>
- <u>http://berkscountynbems.homestead</u>
   <u>.com/</u>
- <u>http://hlarc.org/emcomm/hlares/ares</u>
   <u>-operations/nbems-software/nbems-re</u>
   <u>sources/</u>
- Sound Card Calibration CheckSR
- http://www.pa-sitrep.com/checksr/Ch

- <u>https://emcommeast2011.s3.amaz</u> onaws.com/Fldigi%20Workshop%20 for%20EmComm%20East%202011.pdf
- <u>http://wpaares.org/html/nbems.html</u>
- http://www.scares.arrl-nh.org/pdf\_file s/fldigi%20basics.pdf

# WHERE TO FROM HERE?

- everybody download Fldigi and play with it
- Fldigi Workshop one Saturday?
- Manitoba PSK net? HF or VHF
- Use on Field Day ? Not networkable
- 4 Toughbooks WARC
- Digital EC

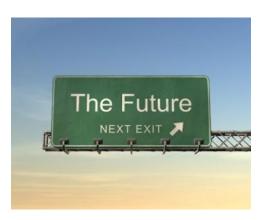